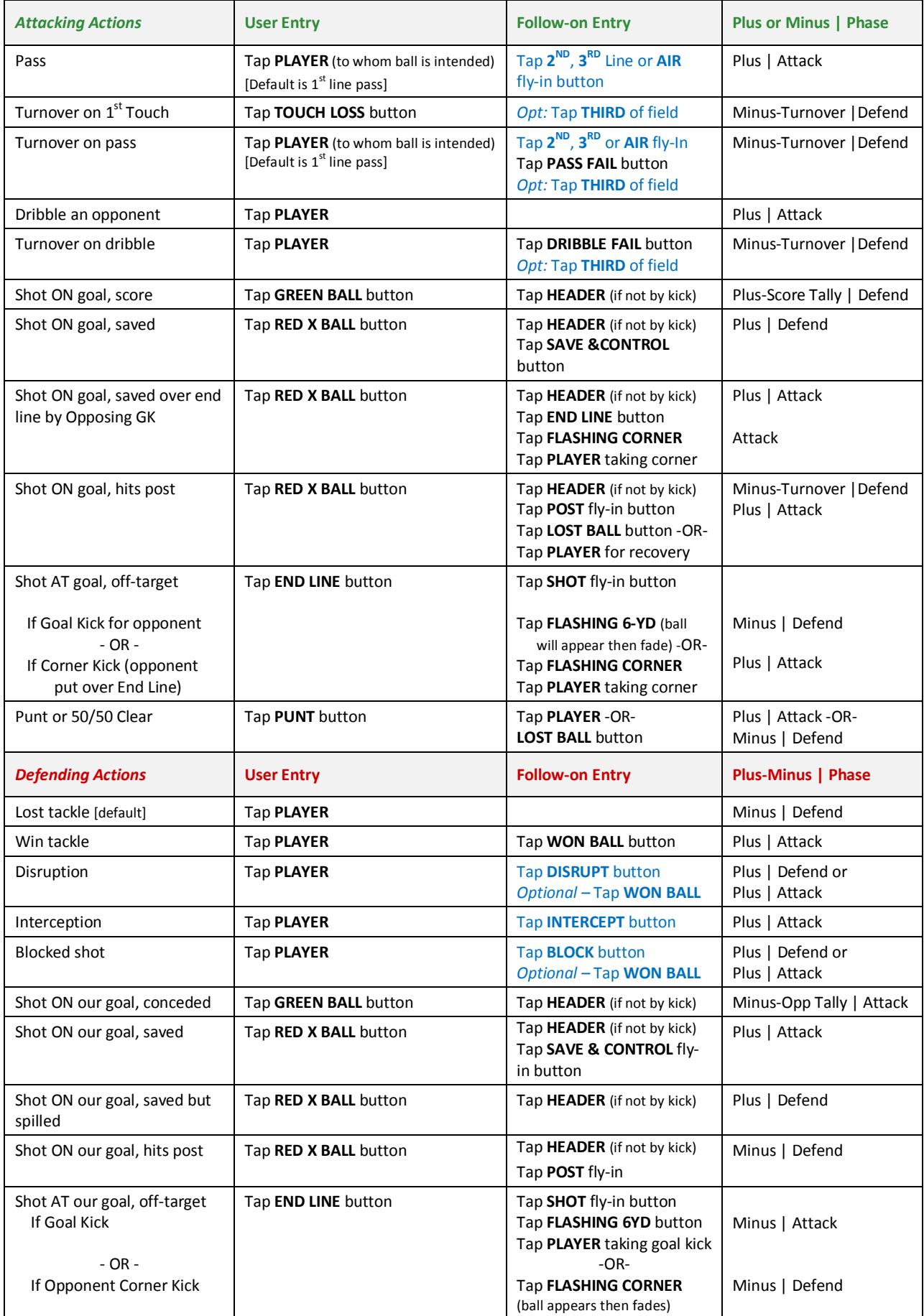

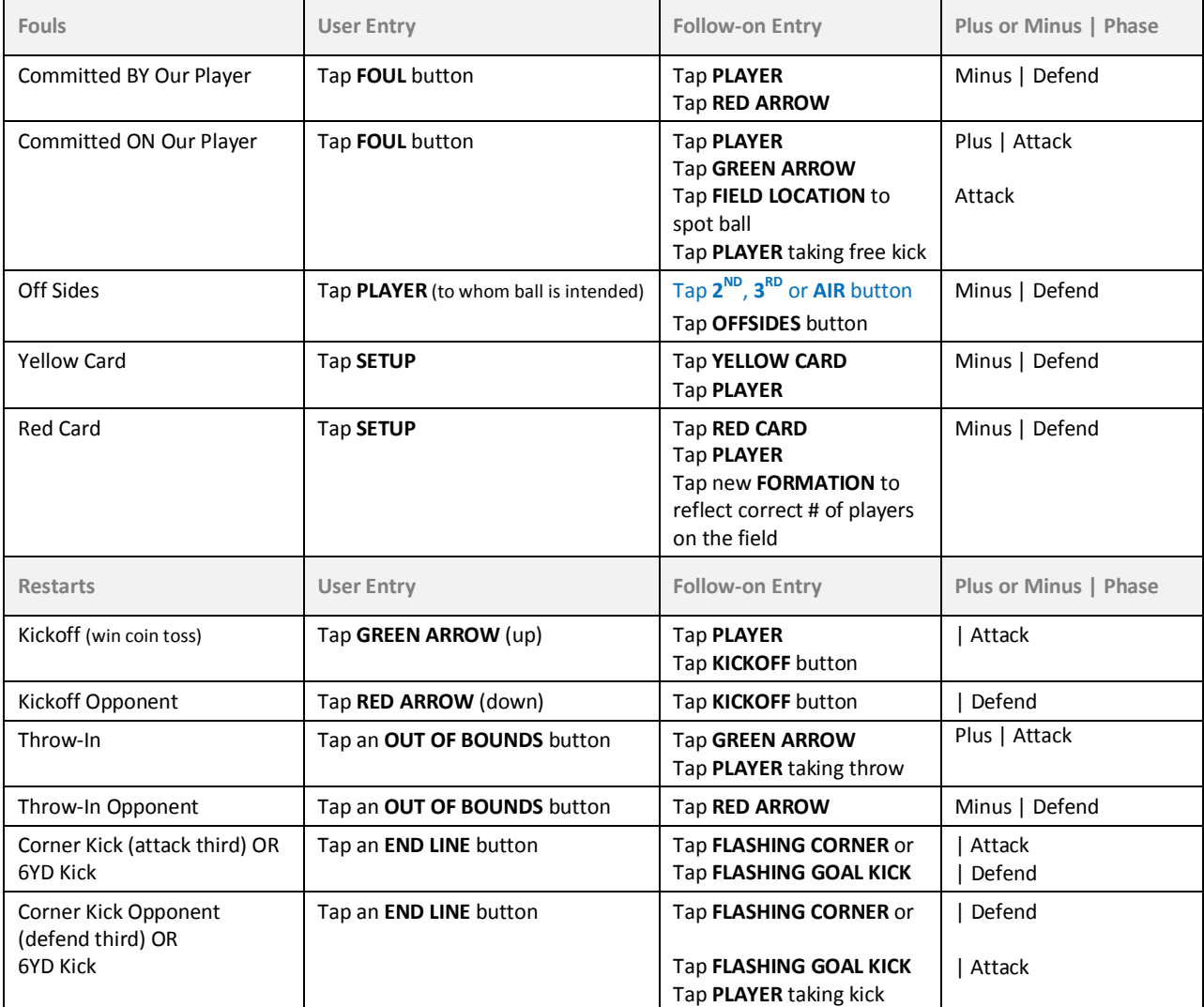

**Full Features Mode (in blue type)** 

**Plus = CREDITS** Player for the Action

**Minus = CHARGES** Player for the Action